## **Instrukcja korzystania ze strony BIP**

Strona podmiotowa Biuletynu Informacji Publicznej Powiatowego Zespołu Szkół w Sierakowicach jest ogólnodostępnym portalem internetowym, o którym mowa w ustawie [z dnia 6 września 2001 r.](http://www.bip.gov.pl/articles/view/41)  [o dostępie do informacji publicznej](http://www.bip.gov.pl/articles/view/41) (t.j. Dz. U. z 2022 r. poz. 902).

Z lewej strony witryny znajduje się **menu główne**. Podzielone jest ono na grupy tematyczne. W każdej z grup znajdują się szczegółowe informacje.

**Właściwa treść strony** zamieszczona jest w środkowej części ekranu. W tym miejscu będą pokazywać się informacje, pliki, dokumenty.

Prawo wypełniania obu menu katalogami i podkatalogami mają tylko osoby posiadające uprawnienia.

Na stronie BIP znajdują się również informacje dołączone w postaci plików do pobrania, do których można dotrzeć za pomocą linków. Pliki te zazwyczaj są publikowane w formacie PDF (Portable Document Format) i odczytywane za pomocą ogólnodostępnego programu "Adobe Reader". W dowolnym momencie można wydrukować wyświetloną informację, korzystając z opcji "Wyrukuj stronę" lub wysłać e-mailem korzystając z opcji "Poleć stronę znajomemu", wybierając odpowiedni przycisk znajdujący się nad

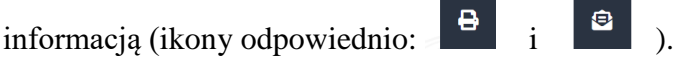

Z prawej strony w górnej części znajduje się moduł wyszukiwania:

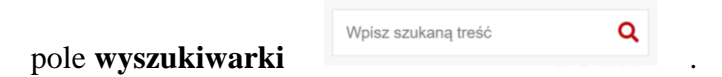

Służy on do szybszego wyszukiwania żądanej informacji. Po wpisaniu w polu edycyjnym poszukiwanego zwrotu i kliknięciu przycisku "Szukaj", zostanie wyświetlona lista znalezionych dokumentów i tematów odpowiadająca kryteriom wyszukiwania.